## SAP ABAP table V TFPLAWBS SI {Generated Table for View}

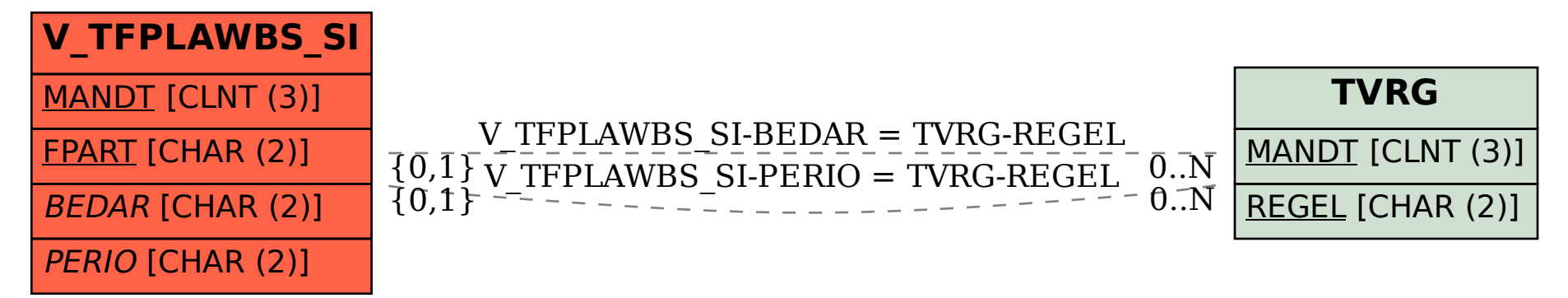